### **SKRIPSI**

# **RANCANG BANGUN APLIKASI PERENCANAAN BAHAN BAKU MENGGUNAKAN METODE MRP (MATERIAL REQUIREMENT PLANNING) PADA PT. E-T-A INDONESIA**

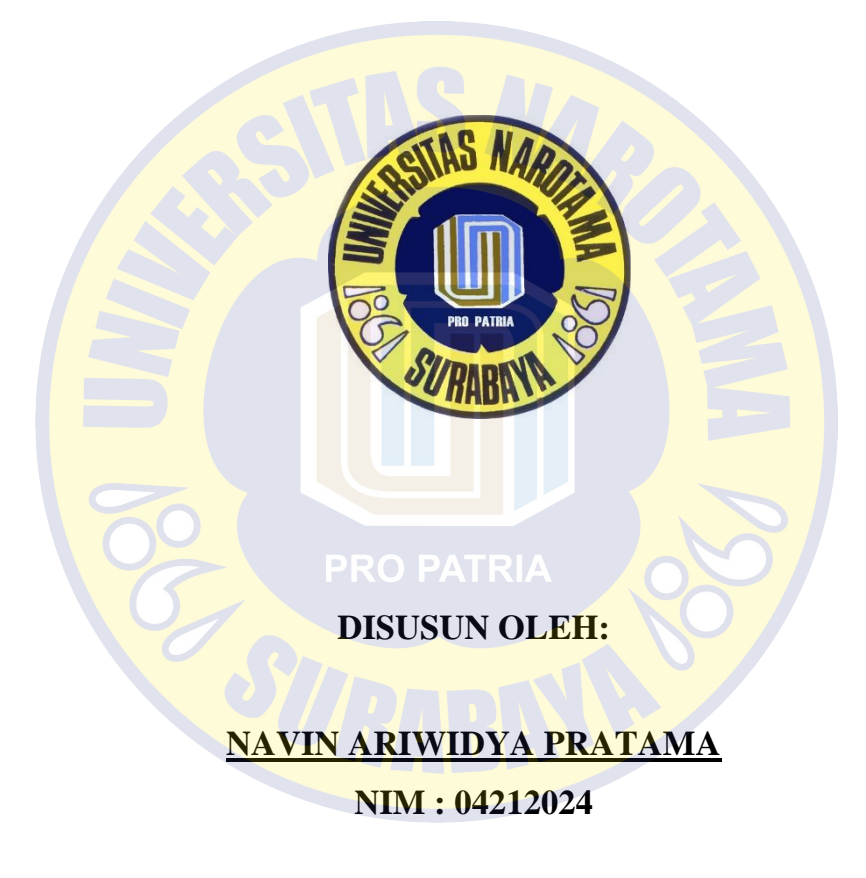

**PROGRAM STUDI SISTEM INFORMASI FAKULTAS ILMU KOMPUTER UNIVERSITAS NAROTAMA SURABAYA 2019**

### **SKRIPSI**

## RANCANG BANGUN APLIKASI PERENCANAAN BAHAN BAKU MENGGUNAKAN METODE MRP (MATERIAL REQUIREMENT PLANNING) PADA PT. E-T-A INDONESIA

**Disusun Oleh:** 

NAVIN ARIWIDYA PRATAMA NIM: 04212024

Diajukan guna memenuhi persyaratan untuk memperoleh gelar Sarjana Komputer (S.Kom) pada Program Studi Sistem Informasi Fakultas Ilmu Komputer Universitas Narotama Surabaya.

Surabaya, 16 Agustus 2019 Menyetujui,

Dosen Pembimbing,

atipah, S.T., M.IT NIDN: 0725087604

### RANCANG BANGUN APLIKASI PERENCANAAN BAHAN **BAKU MENGGUNAKAN METODE MRP (MATERIAL** REQUIREMENT PLANNING) PADA PT. E-T-A INDONESIA

#### **NAVIN ARIWIDYA PRATAMA**

#### NIM: 04212024

Dipertahankan di depan Penguji Skripsi Program Studi Sistem Informasi Fakultas Ilmu Komputer Universitas Narotama Surabaya Tanggal: 27 Juli 2019

Penguji:

1. Nama: Eman Setiawan S.Kom., MM NIDN: 0720017501

 $2.$ Nama Latipah S.T., M.IT NIDN: 0725087604

Program Studi Sistem Informasi

Ketua,

Immah Inayati, S.Kom., M.Kom., M.Ba NIDN: 0714128502

TAS Fakultas Ilmu Komputer Dekan, o S.T., S.Kom., M.T **XHDN: 0721077001** 

Nama: Arvo 3. Vugroho S.T., S.Kom., M.T NIDN: 0721077001

#### **SURAT PERNYATAAN**

Dengan ini saya menyatakan bahwa dalam Tugas Akhir ini tidak terdapat karya yang pernah diajukan untuk memperoleh gelar kesarjanaan disuatu Perguruan Tinggi, dan sepanjang pengetahuan saya juga tidak terdapat Karya/Pendapat yang pernah ditulis orang lain, kecuali yang secara tertulis diacu dalam naskah ini dan disebutkan dalam Daftar Acuan/Daftar Pustaka.

Apabila ditemukan suatu Jiplakan/Plagiat maka saya bersedia menerima akibat berupa sanksi Akademis dan sanksi lain yang diberikan oleh yang berwenang sesuai ketentuan peraturan dan perundang-undangan yang berlaku.

Surabaya, 27 Juli 2019

Yang membuat pernyataan

Nama: Navin Ariwidya Pratama

NIM : 04212024

### **MOTTO dan PERSEMBAHAN**

#### **MOTTO**

Sesungguhnya bersama kesukaran itu ada kemudahan.

Karena itu bila kau telah selesai (mengerjakan yang lain) dan kepada

Tuhan, berharaplah

(Q.S Al Insyirah : 6-8)

*Intelligence plus character – that is the goal of true education*

(Martin Luther King Jr)

Kamu tidak bisa kembali dan mengubah masa lalu,

Maka dari itu tataplah masa depan

Dan jangan buat kesalahan yang sama dua kali

(Penulis)

#### **PERSEMBAHAN**

Skripsi ini adalah bagian dari ibadahku kepada Allah SWT , karena kepadaNyalah kami menyembah dan kepadaNya-lah kami mohon pertolongan, Sekaligus sebagi ungkapan terima kasihku kepada: Kedua orang tuaku yang selalu memberikan motivasi dalam hidupku Istri dan anakku tercinta, yang selalu memberikan inspirasi dalam hidupku Teman-temanku seperjuangan khususnya angkatan 2012 yang selalu memberikan motivasi dan semangat dalam studiku

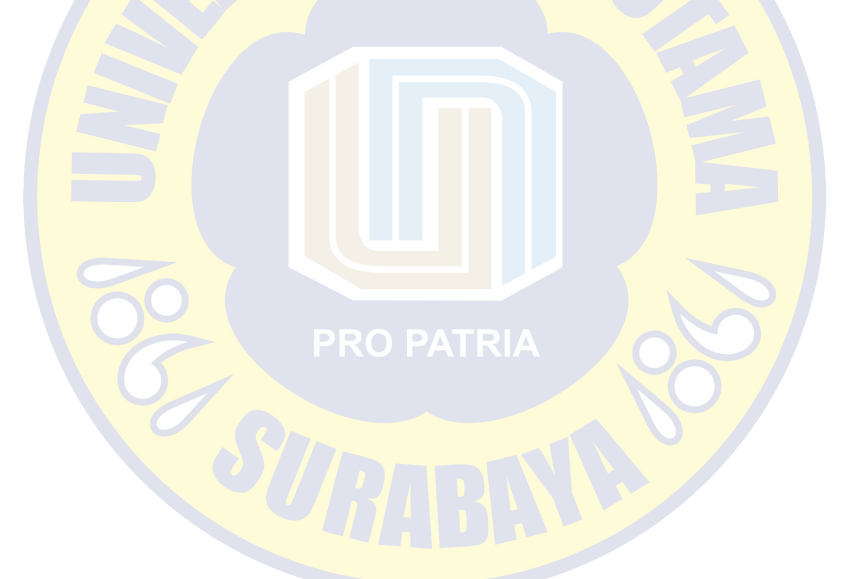

### **KATA PENGANTAR**

Segala puji dan syukur penulis panjatkan kepada Allah SWT atas karunia-Nya sehingga penulis dapat menyelesaikan laporan penelitian ini. Penelitian yang berjudul "Rancang Bangun Aplikasi Perencanaan Bahan Baku Menggunakan Metode MRP (MATERIAL REQUIREMENT PLANNING) Pada PT. E-T-A INDONESIA" ini disusun sebagai bukti syarat akademis pelaksanaan mata kuliah Skripsi Program Studi Sistem Informasi di Universitas Narotama Surabaya.

Pada kesempatan ini, penulis menyampaikan rasa terima kasih yang sebesar-besarnya atas bantuan waktu dan bimbingan kepada Ibu Latipah S.T., M.IT selaku dosen pembimbing Universitas Narotama.

Pada kesempatan ini penulis juga menyampaikan ucapan terima kasih kepada :

1. Kedua orang tua yang saya cintai, keluarga serta istri saya atas doa, semangat dan dukungannya.

2. Bapak dan Ibu Dosen serta para Staff Universitas Narotama yang telah memberikan ilmu serta bantuannya.

3. Kepada teman-teman atas semangat, doa, dan dukungan yang diberikan.

Surabaya, 27 Juli 2019 Navin Ariwidya Pratama

### **RANCANG BANGUN APLIKASI PERENCANAAN BAHAN BAKU MENGGUNAKAN METODE MRP (MATERIAL REQUIREMENT PLANNING) PADA PT. E-T-A INDONESIA**

Oleh : Navin Ariwidya Pratama

Pembimbing : Latipah S.T., M.IT

### **ABSTRAK**

PT. E-T-A Indonesia adalah perusahaan yang bergerak dibidang industri manufaktur komponen elektrika yaitu pemutus arus (*Circuit Breaker*). PT. E-T-A Indonesia bergantung dari pemesanan *customer*, untuk proses produksi dibutuhkan waktu 1 minggu. Pada PT. E-T-A Indonesia terdapat beberapa masalah yaitu, petugas PPIC merencanakan pengadaan bahan baku berdasarkan Intuisi / perkiraan saja sehingga sering terjadi kekurangan dan kelebihan bahan baku, jika kekurangan berakibat bisa memperlambat jalannya produksi, serta berujung pada tidak tepatnya target waktu pengiriman kepada pelanggan, dan jika kelebihan akan berdampak tingginya biaya penyimpanan dan resiko kehilangan serta kerusakan bahan baku.

Berdasarkan masalah ketersediaan stok bahan baku dan masalah yang berhubungan dengan peng*updat*ean data inventori gudang serta konsistensi data dapat diselesaikan dengan metode MRP (*Material Requirements Planning)*  berbentuk aplikasi komputer berbasis web. Harapan penggunaan aplikasi tersebut adalah terjadi peningkatan efektivitas dan efisiensi, serta ketepatan waktu dalam pengiriman kepada konsumen bisa terpenuhi yang berujung pada peningkatan keuntungan perusahaan.

#### **Kata kunci** : *Inventory Cotrol*, *Material Requirement Planning* (MRP)

### **RANCANG BANGUN APLIKASI PERENCANAAN BAHAN BAKU MENGGUNAKAN METODE MRP (MATERIAL REQUIREMENT PLANNING) PADA PT. E-T-A INDONESIA**

Oleh : Navin Ariwidya Pratama

Pembimbing 1 : Latipah S.T., M.IT

### *ABSTRACT*

*PT. E-T-A Indonesia is a company engaged in the manufacturing of electronic components, namely Circuit Breakers. PT. E-T-A Indonesia depends on customer orders, for the production process takes 1 week. At PT. ETA Indonesia has several problems, namely, PPIC officers plan the procurement of raw materials based on Intuition / estimation so that there is often a shortage and excess of raw materials, if the shortage results in slowing down the production process, and leads to incorrect delivery time targets to customers, and if the excess will high storage costs and the risk of loss and damage to raw materials.*

*Based on the problem of availability of raw material stock and problems related to updating warehouse inventory data and data consistency can be solved by MRP (Material Requirements Planning) in the form of web-based computer applications. The expectation of using the application is an increase in effectiveness and efficiency, as well as timeliness in delivery to consumers can be met which results in increased company profits.*

*Keywords: Inventory Cotrol*, *Material Requirement Planning* (MRP)

### **DAFTAR ISI**

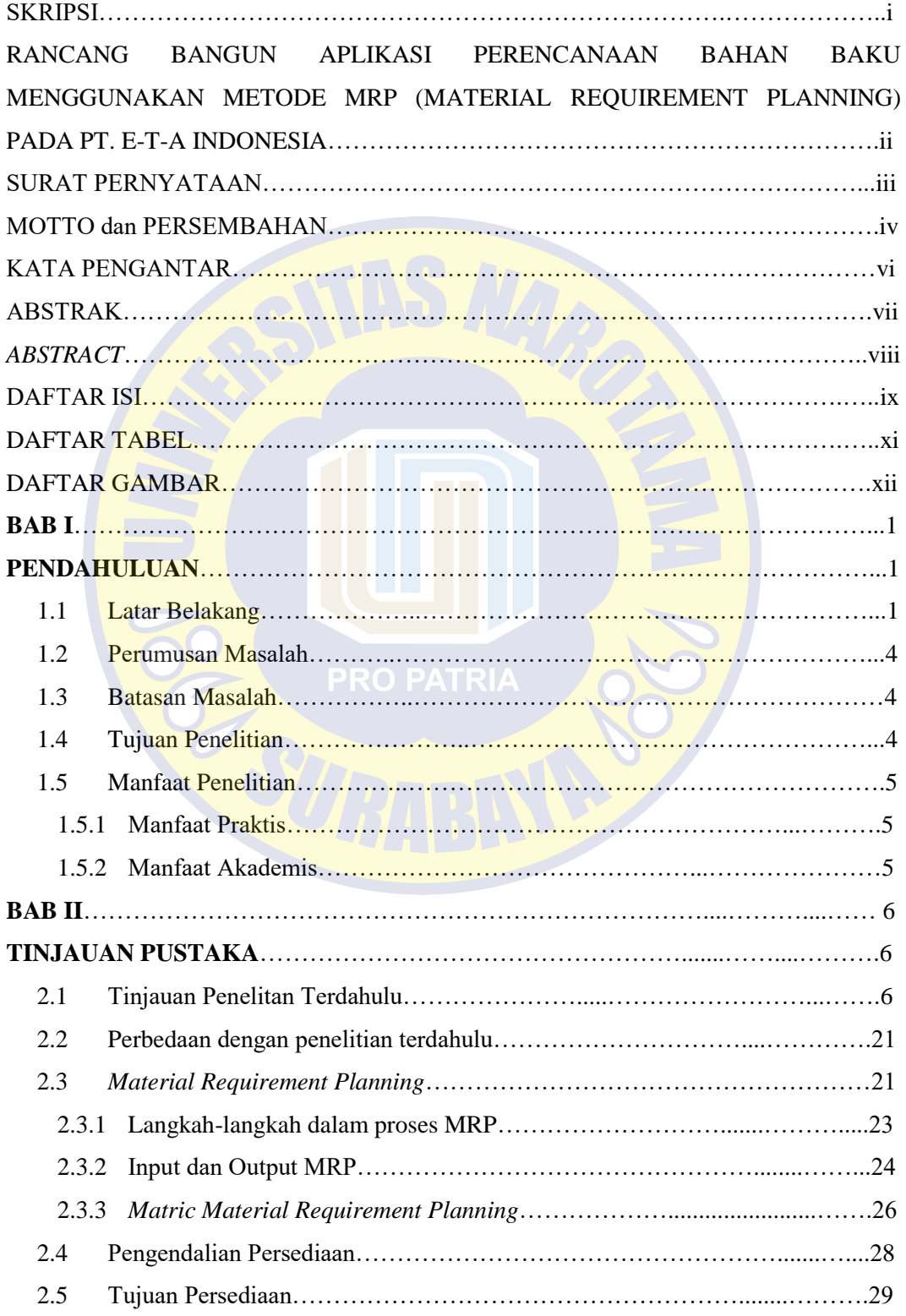

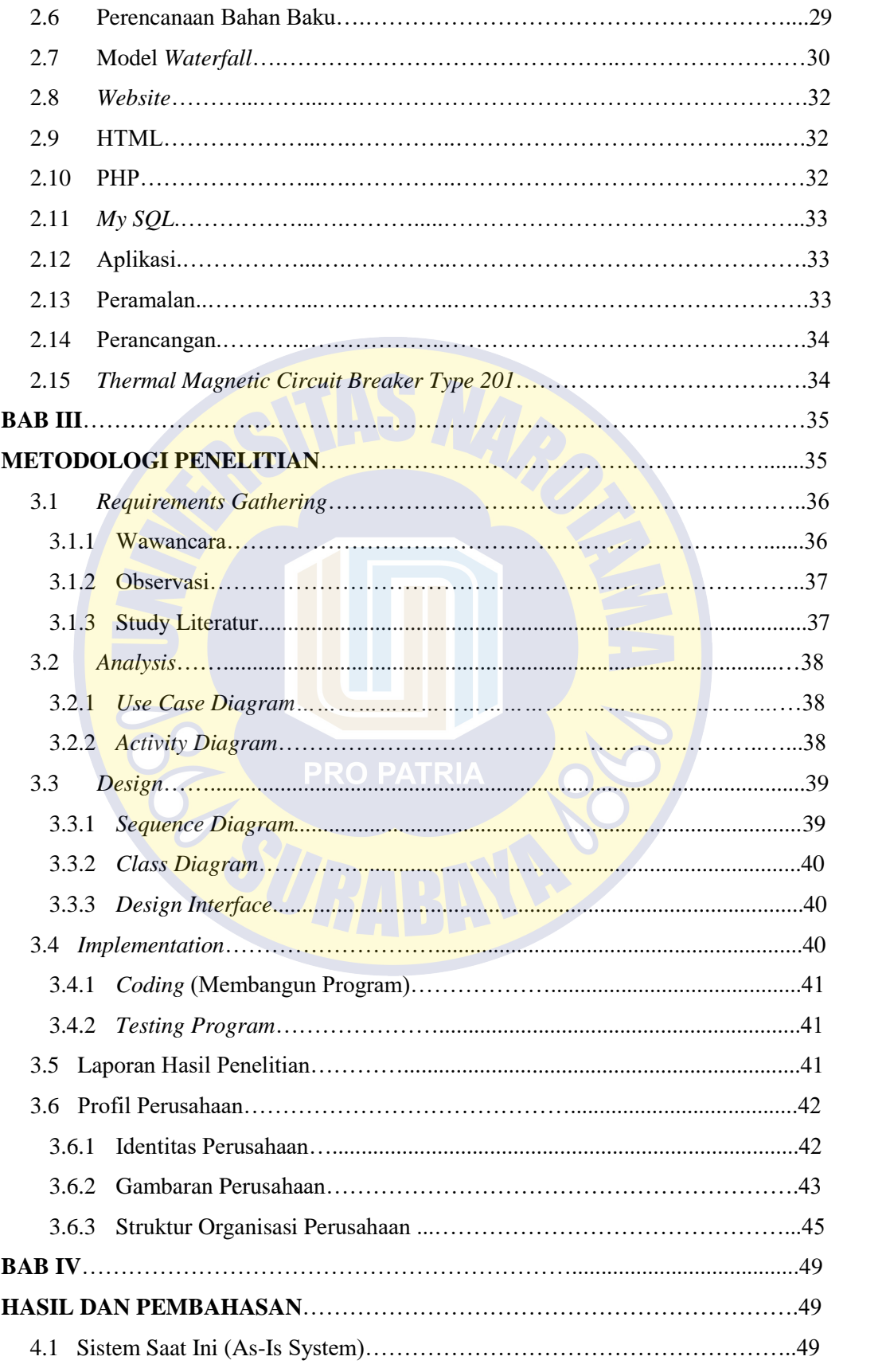

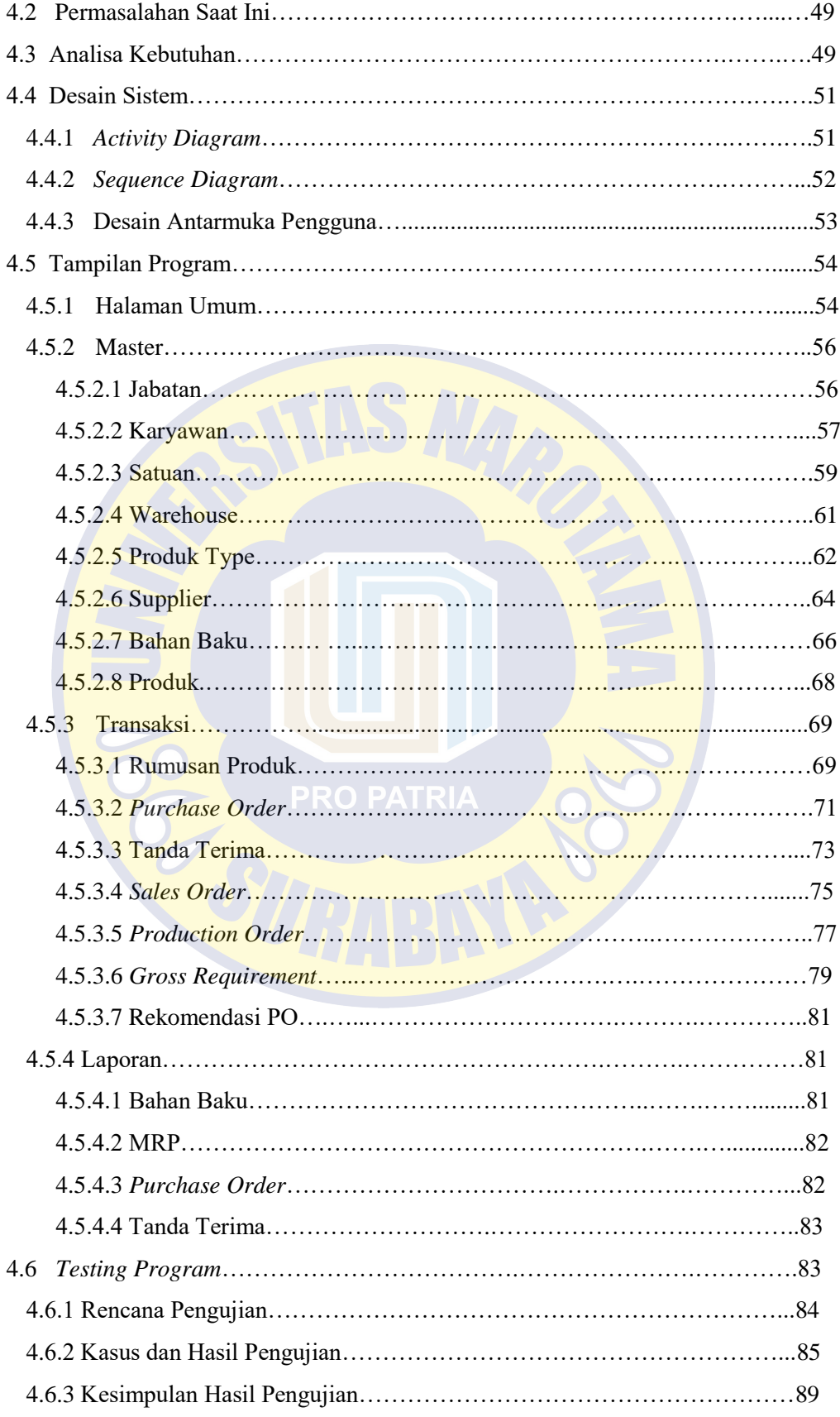

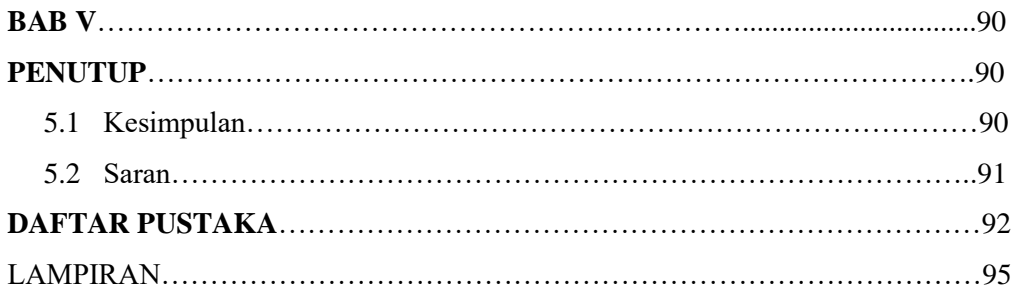

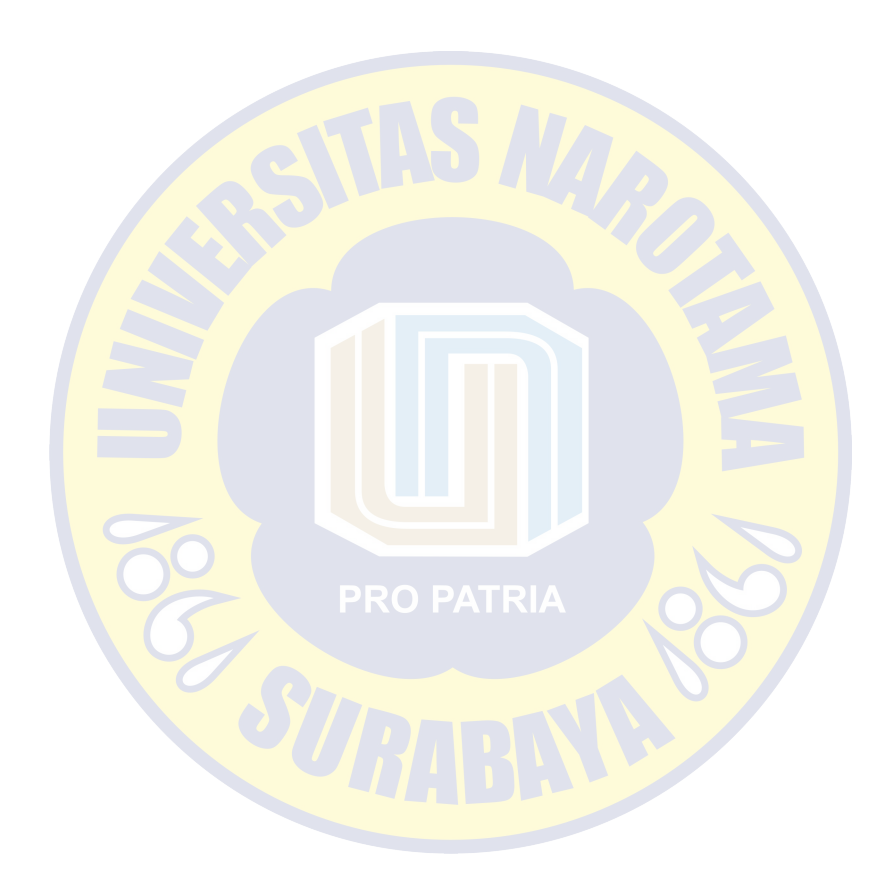

# **DAFTAR TABEL**

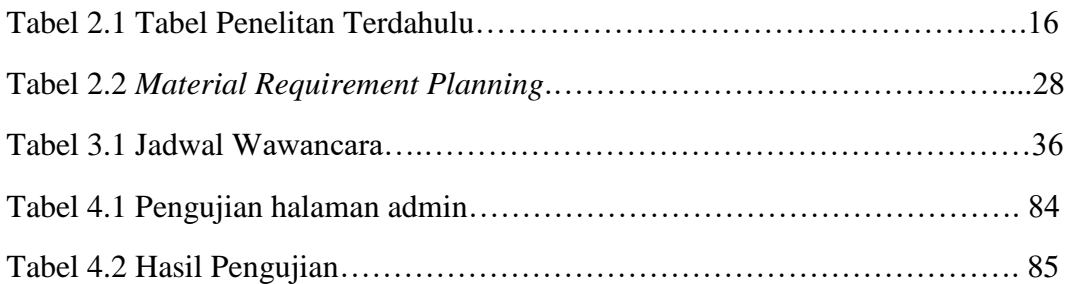

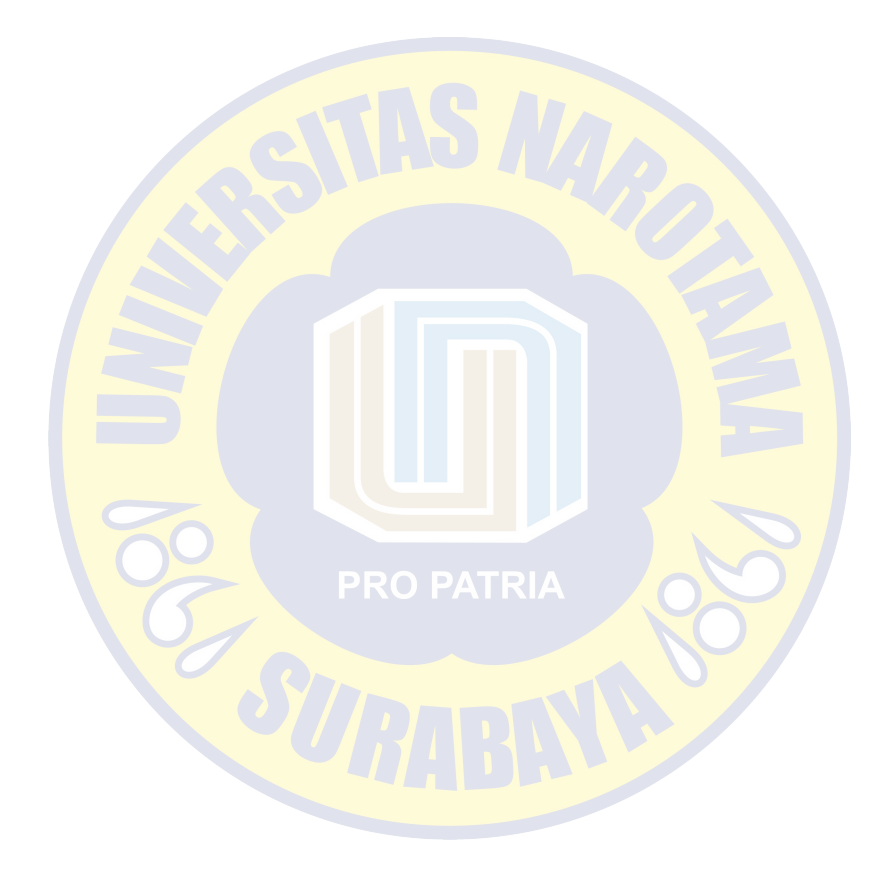

### **DAFTAR GAMBAR**

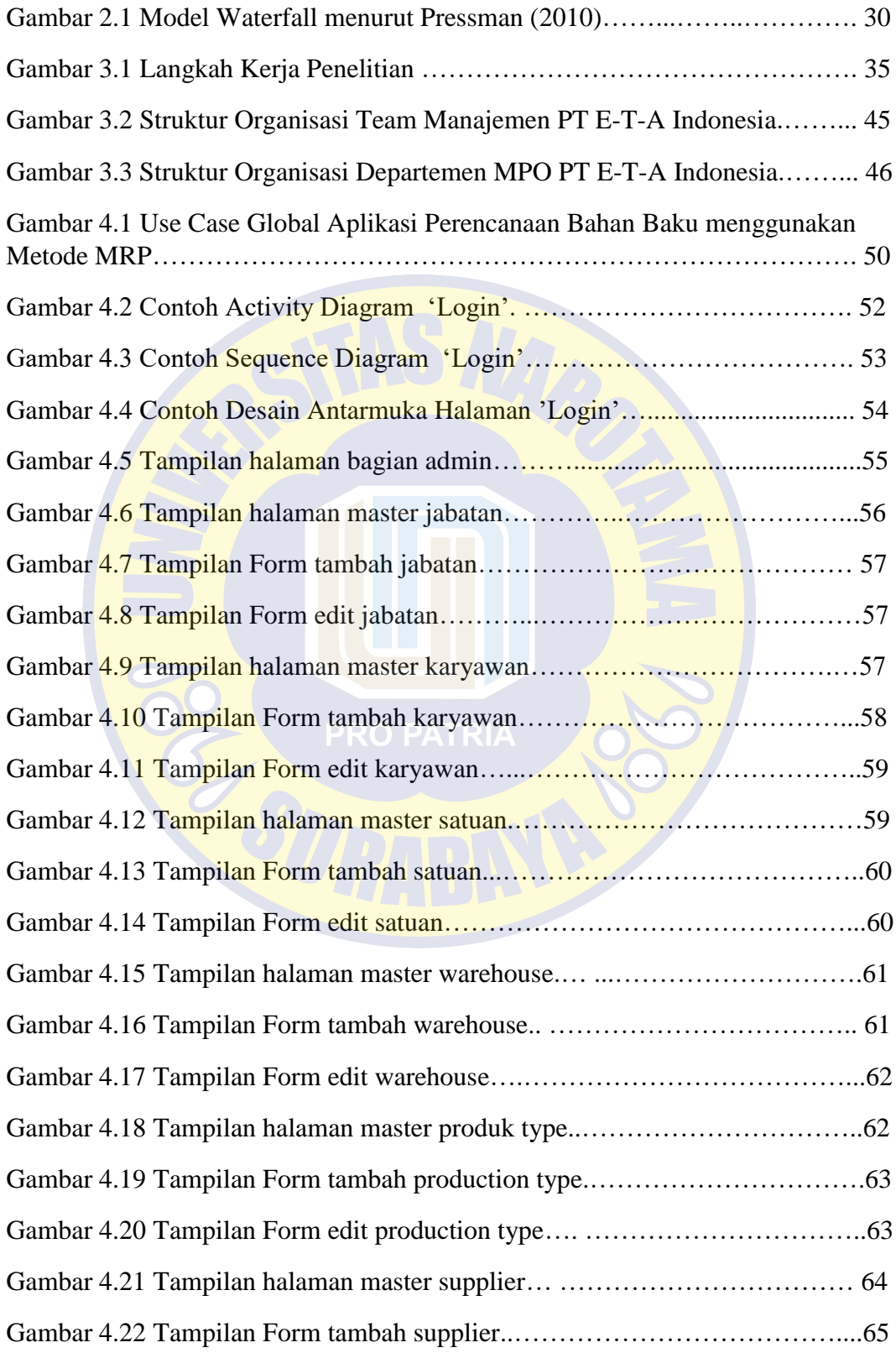

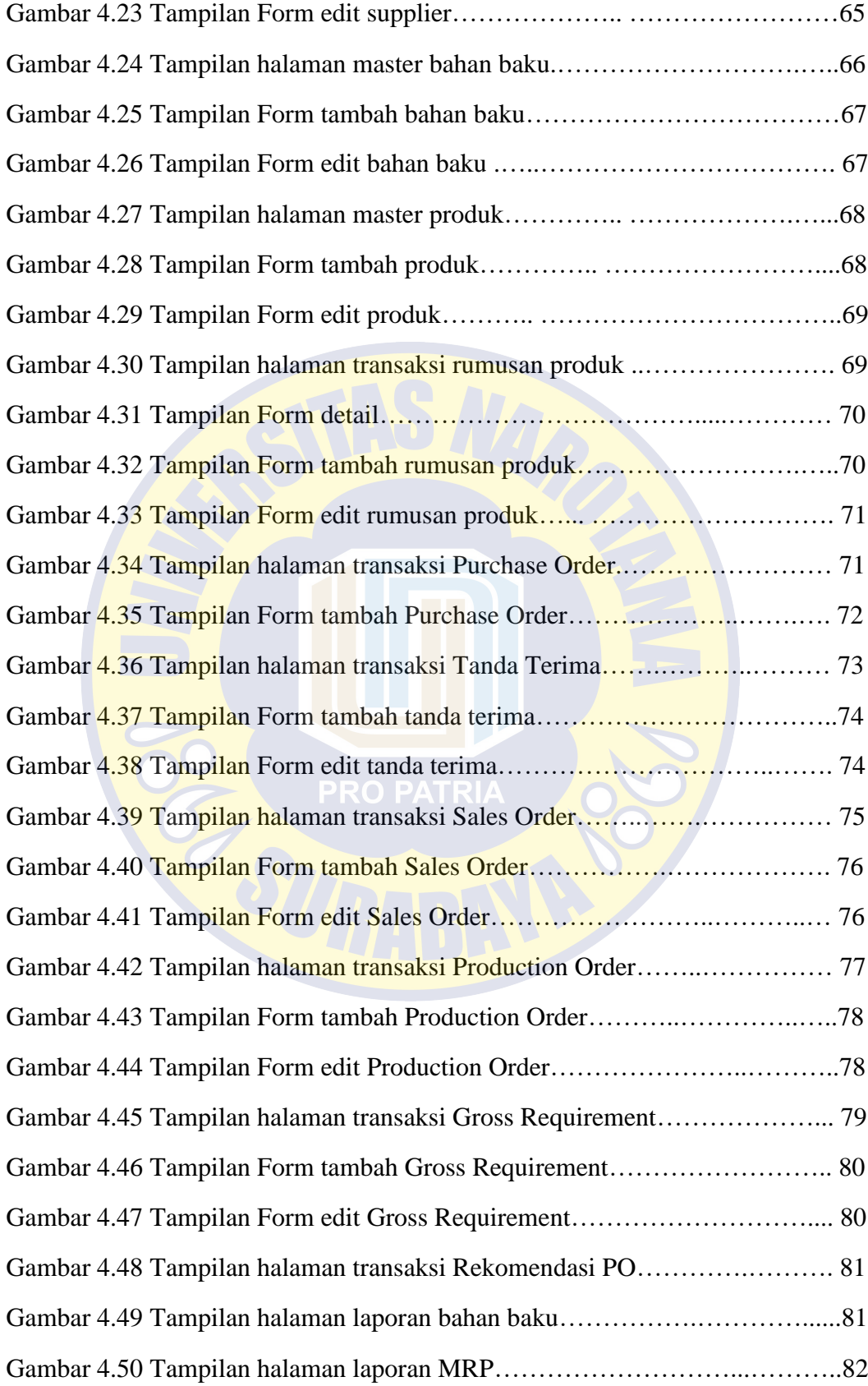

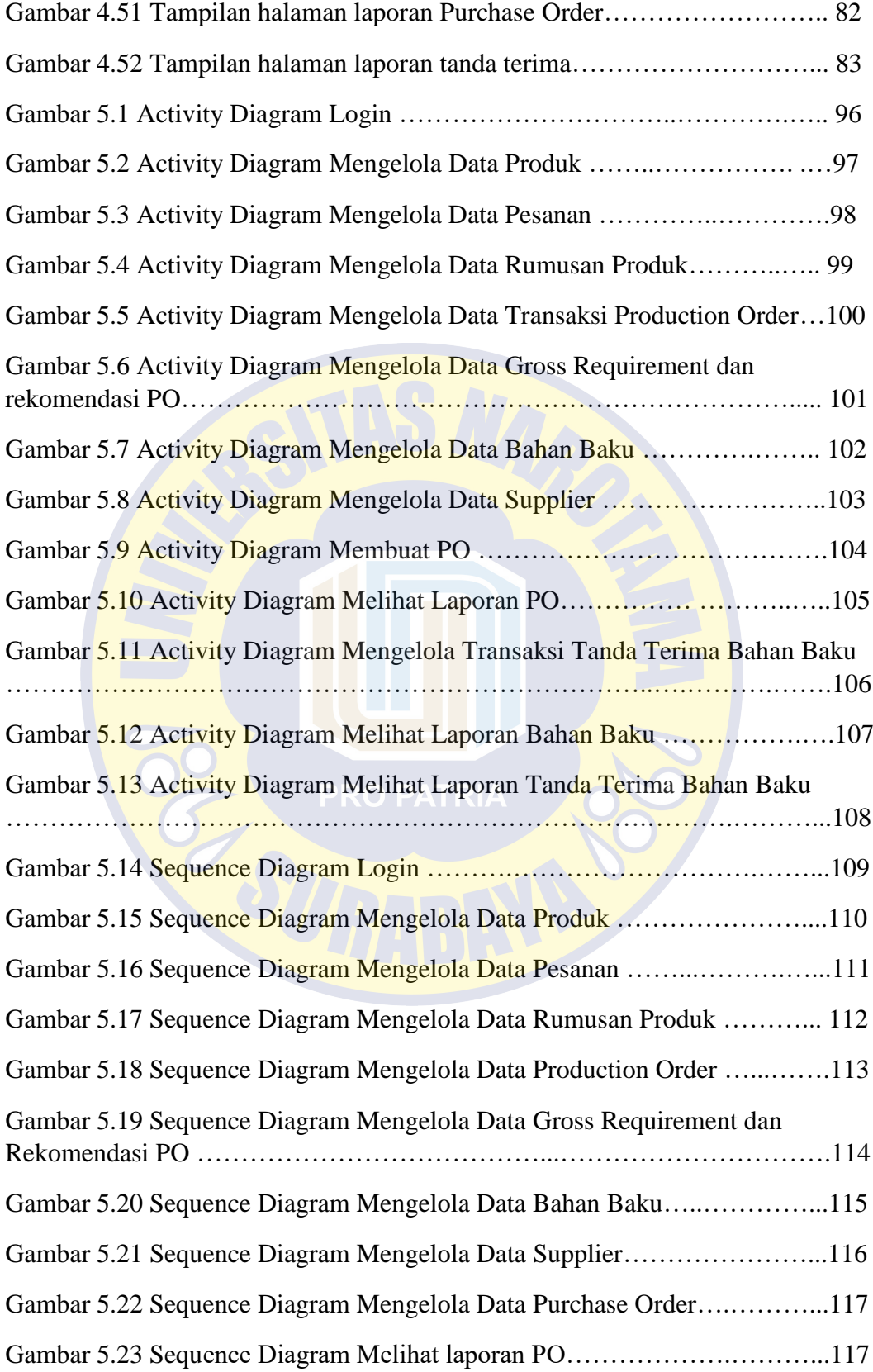

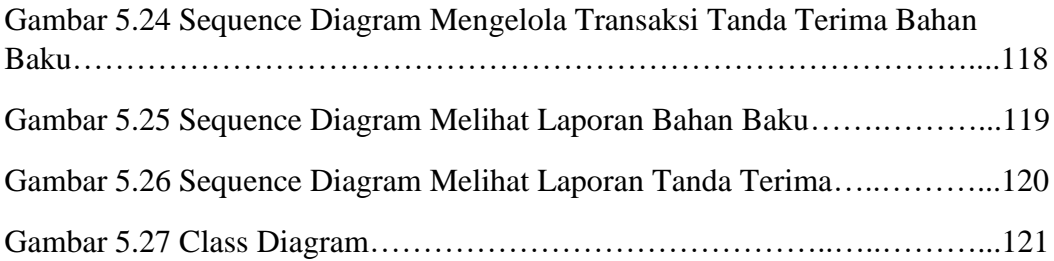

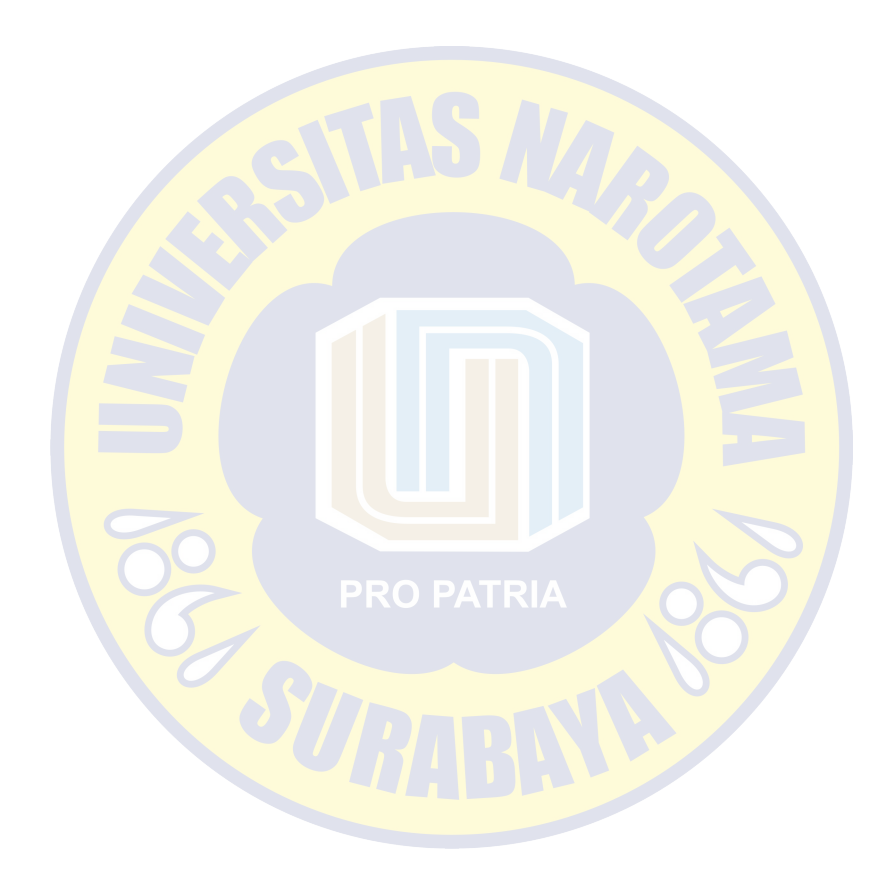